## Nagyhatékonyságú deklaratív programozás

Vizsga-minta, 2012. január.

1. Tekintsd az alábbi FD-predikátumot:

 $pred(X, Y) +:$ Y in (inf  $\ldots$  X)  $\setminus$  (inf  $\ldots$  -X).

- a. Határozd meg pred/2 jelentését, azaz az általa kijelölt relációt (például úgy, hogy aritmetikai és logikai korlátokkal felírsz egy a fenti FD-predikátummal azonos jelentésű relációt).
- b. Írd fel a fenti FD-klóz mindkét irányban szűkítő, monoton változatát.
- c. Írd fel a pred/2 FD-predikátum +? nyakjelű antimonoton klózát. (20 pont)

2. Nevezzünk egy számlistát nullsornak, ha egy pozitív számmal kezdődik, és ezt pontosan annyi nulla követi, amennyi a szám értéke.

Írd meg a következő relációt a library(clpfd) segítségével! Ne használj választási pontokat (spekulatív diszjunkciót)! Nem kell tartomány-szűkítésre törekedned.

nullsoros(L): Az L lista nem más mint valahány nullsor egymás után fűzése (L korlát-változók listája). (20 pont)

Példák:

| ?- length(L,3), nullsoros(L).  $L = [2, 0, 0]$  ? ; no | ?- length(L,6), nullsoros(L), reverse([0|L],[\_|R]), nullsoros(R).  $L = [1, 0, 1, 0, 1, 0], R = [1, 0, 1, 0, 1, 0]$  ? ; no | ?- L =  $[ A, ..., A, ..., A]$ , nullsoros(L).  $L = [2, 0, 0, 2, 0, 0]$  ? ; no | ?- L =  $[\_,\_,\_C,\_,\_,\_]$ , nullsoros(L),  $\_C$  #> 0.  $L = [1, 0, -C, 0, -A, 0], -C \text{ in } 1..3, -A \text{ in } 0..1 ?; \text{ no}$ 

3. Globális korlátként írj meg egy egyneg(L) predikátumot, amely azt fejezi ki, hogy az L lista elemei között pontosan egy negatív szám van. L korlát-változók listája. Figyelj arra, hogy a globális korlát kilépjen, mihelyst a tárból következik a feltétel igaz vagy hamis volta (mint az alábbi példák mindegyikében)! (25 pont)

Példák:

```
| ?- egyneg([A, B, C]), C \neq 2, B \neq 0.
        A in inf.. -1, B in 1..sup, C in 2..sup ?
| ?- egyneg([A,B,C]), C #=< -2.
        A in 0..sup, B = 0..sup, C in inf.. -2 ?
| ?- egyneg([A, B, C]), C \neq 0, B = -2.
        no
| ?- egyneg([A, B, C]), C #> 0, B = 2, A #> C.
        no
```
- 4. Tekintsd az alábbi Mercury programot! Add meg a q/4 predikátum-deklarációját és az összes lehetséges predikátummód-deklarációját (azaz írd fel az argumentumok módjait minden a p/3 módjai által megengedett kombinációban és állapítsd meg, milyen determinizmus tartozik hozzá)! Vedd figyelembe, hogy a fordító:
	- $\bullet$  a "túlságosan behelyettesített" argumentumokat egy új változó és egy egyenlőségvizsgálat bevezetésével ki tudja küszöbölni,
	- a klóztörzsben a hívások sorrendjét át tudja rendezni. (10 pont)

A felhasznált p/3 predikátumra vonatkozó deklarációk:

```
: pred p(list(T), list(T), list(T)).:- mode p(in, in, in) is semidet.
:- mode p(in, in, out) is det.
:- mode p(in, out, in) is semidet.
:- mode p(out, out, in) is multi.
```
A program:

 $q(A, B, C, D)$  :p(A, E, D), p(B, C, E).

5. Tekintsd az alábbi CHR programot és a hozzá tartozó alábbi célsorozatot!

```
:- use_module(library(chr)).
handler min.
:- op(700, xfx, leq).
constraints (leq)/2, min/3.
min1 @min(X, X, Y) \iff X = Y.
min2 @min(X, Y, Z) ==> Z leg X, Z leg Y.lm1 \circ Y leq X \ min(X, Y, Z) <=> Y=Z.
lm2 \circ X leq Y \ min(X, Y, Z) <=> X=Z.
refl Q X \text{ leg } X \leq Y \text{ true.}ants Q X \text{ leg } Y, Y \text{ leg } X \iff X = Y.
idem Q X \leq Q Y \leq X \leq Q Y \leq \text{true}.tran Q X \text{ leq } Y, Y \text{ leq } Z \implies X \text{ leq } Z.
| ?- min(A, B, C), min(A, C, B).
```
Az alábbi táblázatba írd be a fenti cél futását, lépésenként megadva, hogy milyen címkéjű szabály tüzel és hogyan alakul a tár! Kövesd a példát és a jelmagyarázatot! (10 pont) Jelmagyarázat: $\boxed{\mathrm{\hat{u}j}}$ , tüzelő, törölt korlát

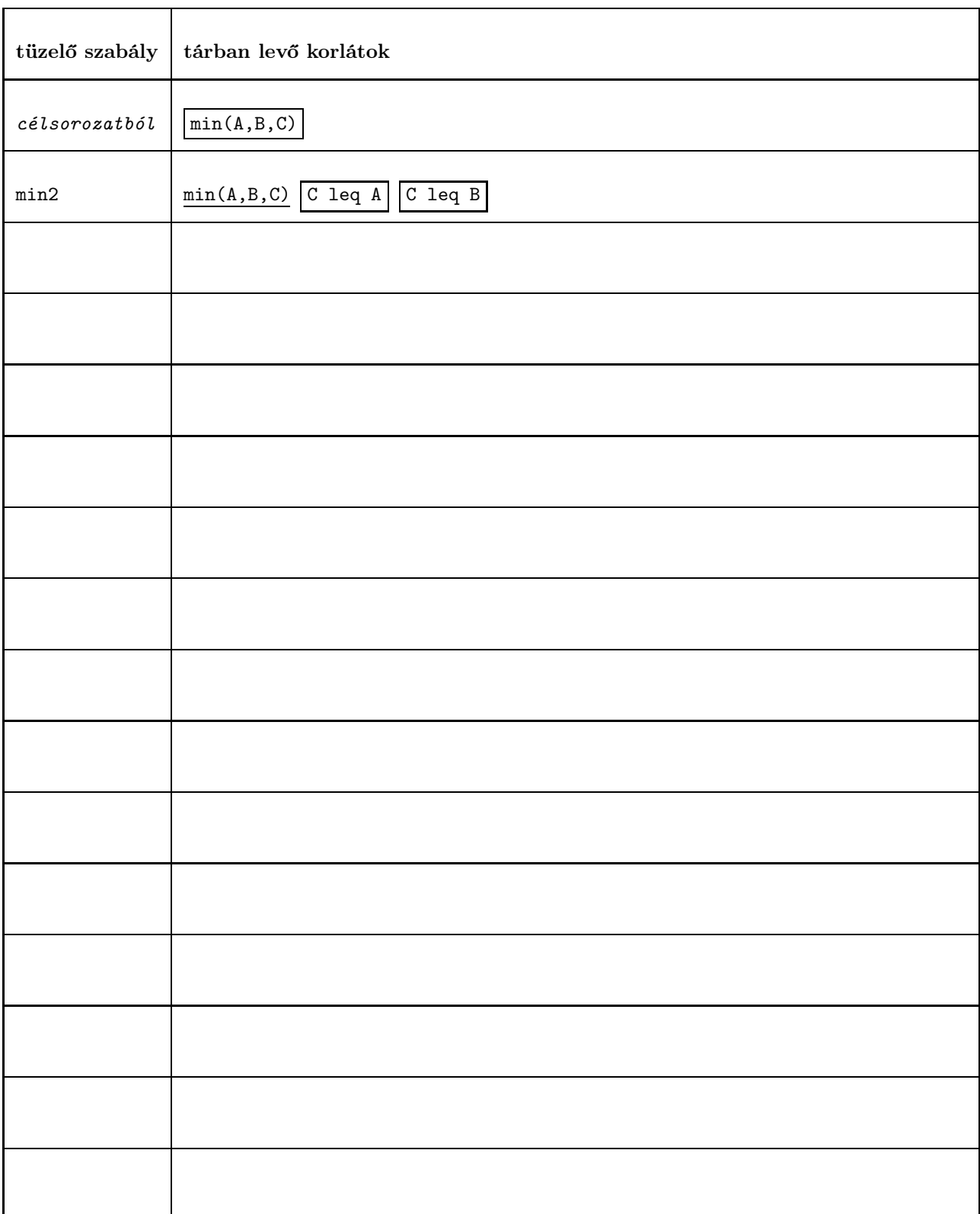

.

## Nagyhatékonyságú deklaratív programozás

Vizsga-minta javítókulcsa, 2012. január

1. Tekintsd az alábbi FD-predikátumot:

 $pred(X, Y) +:$ Y in (inf  $\ldots$  X)  $\setminus$  (inf  $\ldots$  -X).

- a. Határozd meg pred/2 jelentését, azaz az általa kijelölt relációt (például úgy, hogy aritmetikai és logikai korlátokkal felírsz egy a fenti FD-predikátummal azonos jelentésű relációt).
- b. Írd fel a fenti FD-klóz mindkét irányban szűkítő, monoton változatát.
- c. Írd fel a pred/2 FD-predikátum -? nyakjelű antimonoton klózát. (20 pont)

## Megoldás

```
a. pred(X, Y) :- Y #=< X #\/ Y #=< -X.
   vagy
   pred(X, Y) :- Y #=< max(X, -X).vagy
   \text{pred}(X, Y) \text{ :- } Y \text{ #=< } \text{abs}(X). (3 pont)
b. pred(X, Y) +:Y in (int ... max(X)) \ \lor (inf ... (-min(X))),X \in \{ ((-\min(Y))+1) \dots (\min(Y)-1) \}.Az első indexikálisra: (3 pont)
   A második indexikálisra: (7 pont)
```
c. 
$$
pred(X, Y) -?
$$
  
Y in ((max(X)+1) .. sup) / \ (((-min(X))+1) .. sup). (7 pont)

2. Nevezzünk egy számlistát nullsornak, ha egy pozitív számmal kezdődik, és ezt pontosan annyi nulla követi, amennyi a szám értéke.

Írd meg a következő relációt a library(clpfd) segítségével! Ne használj választási pontokat (spekulatív diszjunkciót)! Nem kell tartomány-szűkítésre törekedned.

nullsoros(L): Az L lista nem más mint valahány nullsor egymás után fűzése (L korlát-változók listája). (20 pont)

Példák:

| ?- length(L,3), nullsoros(L).  $L = [2, 0, 0]$  ? ; no | ?- length(L,6), nullsoros(L), reverse([0|L],[\_|R]), nullsoros(R).  $L = [1, 0, 1, 0, 1, 0], R = [1, 0, 1, 0, 1, 0]$  ? ; no | ?- L =  $[A, ..., A, ..., A]$ , nullsoros(L).  $L = [2, 0, 0, 2, 0, 0]$  ? ; no | ?- L =  $[\_,\_,\_C,\_,\_,\_],$  nullsoros(L),  $\_C$  #> 0.  $L = [1, 0, -C, 0, -A, 0], -C \text{ in } 1..3, -A \text{ in } 0..1 ?; \text{ no}$ 

Megoldás

```
%% nullsoros(L): Az L lista nullsorok sorozata
nullsoros([]).
nullsoros([H|T]) :-
        H #> 0,
        nullsoros(T, H).
%% nullsoros(L, N): Az L lista elején N db 0 áll,
%% amit nullsorok sorozata követ. (N >= 0)
nullsoros([], 0).
nullsoros([H|T], N) :-
        H \#>= 0,
        N #= 0 # < = > H # > 0,
        N1 #= max(H, N-1),
        nullsoros(T, N1).
```
3. Globális korlátként írj meg egy egyneg(L) predikátumot, amely azt fejezi ki, hogy az L lista elemei között pontosan egy negatív szám van. L korlát-változók listája. Figyelj arra, hogy a globális korlát kilépjen, mihelyst a tárból következik a feltétel igaz vagy hamis volta (mint az alábbi példák mindegyikében)! (25 pont)

## Megoldás

```
egyneg(L) :-
        minmax_susps(L, S),
        fd_global(egyneg(L), L, S).
:- multifile clpfd:dispatch_global/4.
clpfd:dispatch_global(egyneg(_), L0, L, Actions) :-
        egyneg_megoldo(L0, L, Actions).
egyneg_megoldo(L0, L, Actions) :-
        szuro(L0, L, 0, Neg),
        ( Neg = 1 \rightarrow Actions = [exit|Acts0], allnonneg(L, Acts0)Neg = 0 ->
            (L = [] -> Actions = [fail]; L = [X] \rightarrow Actions = [exit, X in inf.. -1]; Actions = []
            )
        ; Actions = [fail]
        ).
% szuro(L0, L, N0, N): L az L0-ból az n db biztosan negatív és (akárhány db)
% biztosan nem negatív FD változó elhagyásával jön létre, N = N0+n.
szuro([], [], N0, N0).
szuro([H|T], L, NO, N) :-
        fd_min(H, Min), fd_max(H, Max),
        ( number(Min), Min >= 0 -> N1 = N0, L = L1
        ; number(Max), Max < 0 -> N1 is N0+1, L = L1
        ; L = [H|L1], N1 = NO),
        szuro(T, L1, N1, N).
allnonneg([], []).
allnonneg([H|T], [H in 0..sup|T0]) :-
        allnonneg(T, T0).
```

```
minmax_susps([], []).
minmax_susps([H|T], [minmax(H)|VT]) :-
        minmax_susps(T, VT).
```
- 4. Tekintsd az alábbi Mercury programot! Add meg a q/4 predikátum-deklarációját és az összes lehetséges predikátummód-deklarációját (azaz írd fel az argumentumok módjait minden a p/3 módjai által megengedett kombinációban és állapítsd meg, milyen determinizmus tartozik hozzá)! Vedd figyelembe, hogy a fordító:
	- a "túlságosan behelyettesített" argumentumokat egy új változó és egy egyenlőségvizsgálat bevezetésével ki tudja küszöbölni,
	- a klóztörzsben a hívások sorrendjét át tudja rendezni. (10 pont)

A felhasznált p/3 predikátumra vonatkozó deklarációk:

```
: pred p(list(T), list(T), list(T)).:- mode p(in, in, in) is semidet.
:- mode p(in, in, out) is det.
:- mode p(in, out, in) is semidet.
:- mode p(out, out, in) is multi.
```
A program:

 $q(A, B, C, D)$  :p(A, E, D),  $p(B, C, E)$ .

Megoldás

:- pred q(list(T), list(T), list(T), list(T)).

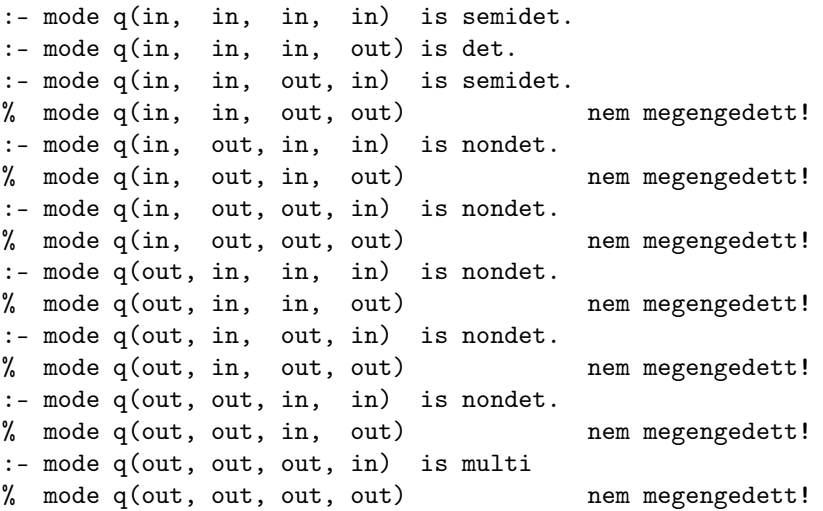

A helyes :- pred deklarációra 1 pont, minden helyes :- mode deklarációra 1 pont.

5. Tekintsd az alábbi CHR programot és a hozzá tartozó alábbi célsorozatot!

```
:- use_module(library(chr)).
:- op(700, xfx, leq).
:- chr_constraint (leq)/2, min/3.
min1 \mathbb{O} min(X, X, Y) \iff X = Y.
min2 @min(X, Y, Z) ==> Z leq X, Z leq Y.
lm1 Q Y \leq Q X \setminus min(X, Y, Z) \iff Y = Z.
lm2 \circ X leq Y \ min(X, Y, Z) <=> X=Z.
refl @ X leq X < \Rightarrow true.ants @ X \leq q Y, Y \leq q X \leq Y.
idem Q X \text{ leg } Y \setminus X \text{ leg } Y \leq V true.
tran \circ X leq Y, Y leq Z ==> X leq Z.
| ?- min(A, B, C), min(A, C, B).
```
Az alábbi táblázatba írd be a fenti cél futását, lépésenként megadva, hogy milyen címkéjű szabály tüzel és hogyan alakul a tár! Kövesd a példát és a jelmagyarázatot! (10 pont)

Jelmagyarázat: *új* , tüzelő, törölt korlát

Megoldás

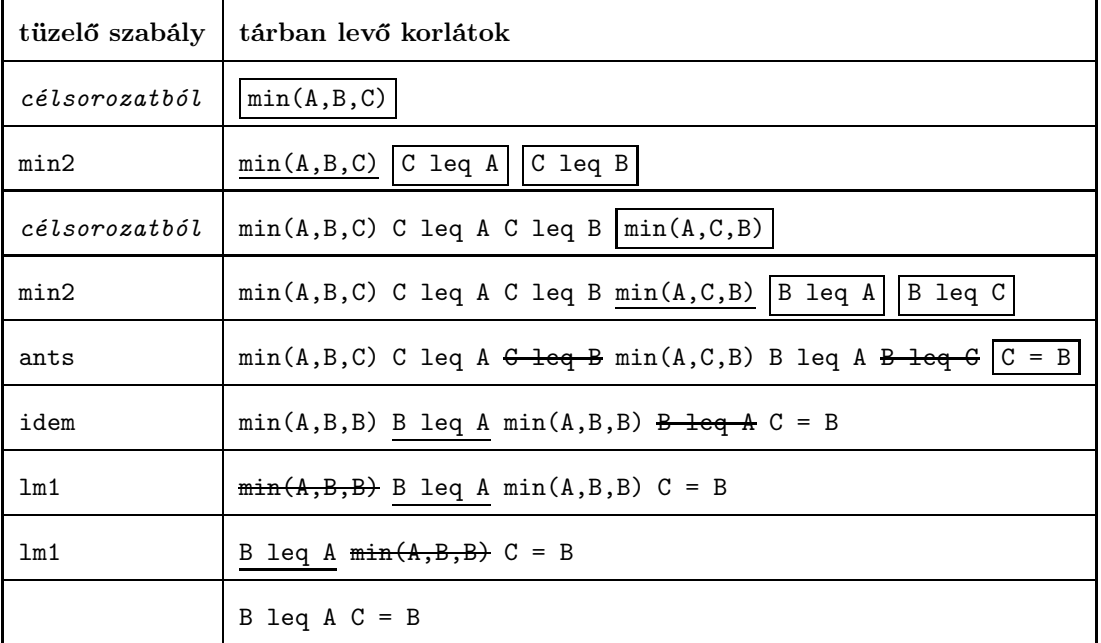

Rontott lépesenként 1-2 pont levonás.